## **RELATO DE EXPERIÊNCIA**

### *Business Intelligence* **no apoio a gestão estratégica em saúde: um relato de experiência**

*Business Intelligence in supporting strategic health management: an experience report Business Intelligence en apoyo a la gestión estratégica en salud: relato de experiencia*

> Leonardo José Tomaz da Silva<sup>1</sup> ORCID 0000-0003-1568-0806. Andreia Fernandes Brilhante<sup>1</sup> ORCID 0000-0002-4436-432X. Leonardo Augusto Kohara Melchior<sup>1</sup> ORCID 0000-0003-2847-0242.

> > <sup>1</sup>Universidade Federal do Acre, Rio Branco, Acre, Brasil.

Endereço: BR 364, KM 04, Rio Branco, Acre, Brasil. E-mail: [leonardo.melchior@ufac.br.](mailto:leonardo.melchior@ufac.br)

> Submetido: 08/03/2022 Aceito: 15/05/2022

#### **RESUMO**

**Justificativa e objetivos:** Em 2015, a *Microsoft* lançou um serviço de *Business Intelligence* (Inteligência de Negócios), chamado *Power BI* que pode ser empregado em diversas áreas do conhecimento desde que feito por profissional capacitado. Possui diversas utilidades, entre elas, a integração de dados provenientes de diversas fontes e formatos, mapeamento de casos, visualizações de dados em tempo real e trabalho remoto. Este trabalho propôs relatar a experiência de uso do *Microsoft Power BI* utilizando dados de uma secretaria estadual de saúde da Amazônia Ocidental, Brasil. **Métodos**: Como exemplo, utilizamos casos de tuberculose no estado do Acre, de 2010 a 2020, extraídos do Sistema de Informação de Agravos de Notificação - SINAN, fornecidos pela Secretaria de Saúde do Estado do Acre - SESACRE. **Resultados:** O Power BI oferece uma interface simples e intuitiva. Para compartilhar a experiência, foi fornecido o link [\(http://tiny.cc/tbacre\)](http://tiny.cc/tbacre). Por meio deste, foi possível explorar a ferramenta e perceber a rapidez e praticidade na visualização de dados. **Conclusão:** Recomendamos sua utilização, sobretudo, em órgãos que necessitam tomada ágeis de decisões baseada em evidências.

**Descritores:** Gestão da Informação em Saúde. Monitoramento Epidemiológico. Tecnologia da Informação. Controle de Doenças Transmissíveis.

### **ABSTRACT**

**Background and objectives**: In 2015, Microsoft launched a Business Intelligence service, called Power BI, which can be used in various areas of knowledge if it is done by a trained professional. It has several utilities, including the integration of data from different sources and formats, case mapping, real-time data visualization and remote work. This work proposed to report the experience of using Microsoft Power BI using data from a state health department in the Western Amazon, Brazil. **Methods**: As an example, we used tuberculosis cases in the state of Acre, from 2010 to 2020, extracted from the Information System of Notifiable Diseases - SINAN, provided by the Health Department of the State of Acre - SESACRE. **Results**: Power BI offers a simple and intuitive interface. To share the experience, the link [\(http://tiny.cc/tbacre\)](http://tiny.cc/tbacre) was provided. Through this, it was possible to explore the tool and realize the speed and practicality in data visualization. **Conclusion**: We recommend its use, above all, in bodies that need agile decision-making based on evidence.

**Keywords**: Health Information Management. Epidemiological Monitoring. Information Technology. Communicable Disease Control.

#### **RESUMEN**

**Justificación y objetivos**: En 2015, Microsoft lanzó un servicio de Business Intelligence, denominado Power BI, que puede ser utilizado en diversas áreas del conocimiento siempre que sea realizado por un profesional capacitado. Tiene varias utilidades, incluyendo la integración de datos de diferentes fuentes y formatos, mapeo de casos, visualización de datos en tiempo real y trabajo remoto. Este trabajo propuso relatar la experiencia de uso de Microsoft Power BI utilizando datos de un departamento de salud estatal en la Amazonía Occidental, Brasil. **Métodos**: Como ejemplo, se utilizaron casos de tuberculosis en el estado de Acre, de 2010 a 2020, extraídos del Sistema de Información de Enfermedades de Declaración Obligatoria - SINAN, proporcionado por la Secretaría de Salud del Estado de Acre - SESACRE. **Resultados**: Power BI ofrece una interfaz sencilla e intuitiva. Para compartir la experiencia, se facilitó el enlace [\(http://tiny.cc/tbacre\)](http://tiny.cc/tbacre). A través de esto, fue posible explorar la herramienta y darse cuenta de la rapidez y practicidad en la visualización de datos. **Conclusión**: Recomendamos su uso, sobre todo, en órganos que necesiten una toma de decisiones ágil y basada en evidencias.

**Palabras clave**: Gestión de Información en Salud. Vigilancia Epidemiológica. Tecnologías de la Información. Control de Enfermedades Transmisibles.

## **INTRODUÇÃO**

Nas últimas décadas, com os avanços tecnológicos, houve um grande aumento no acúmulo de dados em todos os campos do conhecimento. Tais informações, convertidas em conhecimento prático, promovem disrupções importantes em empresas públicas ou privadas, por isto, são consideradas como um recurso valioso. 1

Entretanto, os dados por si só representam um custo de coleta e armazenamento, não havendo sentindo em obtê-los, caso não sejam extraídas informações relevantes. Por isto, após a obtenção dos dados, é necessário tabulá-los, para que hipóteses possam ser propostas e testadas.<sup>1</sup> Além disto, uma determinada informação pode possuir um prazo de validade, e se certas ações não são implementadas naquele momento específico, a informação perde o valor, o que pode acarretar prejuízos de diversas ordens. 2

Desde 1991, o Ministério da Saúde no Brasil possui um Departamento de Informática do Sistema Único de Saúde, conhecido como DATASUS e já desenvolveu mais de 200 sistemas<sup>3</sup>. Atualmente, a quantidade de dados armazenados tem sido maior que a capacidade de transformá-los em informações úteis à tomada de decisão. Ademais, os dados são adquiridos nas mais diversas fontes e com diferentes formatos, dificultando o gerenciamento e análise de uma forma dinâmica.<sup>4</sup>

Não obstante, os órgãos governamentais de saúde por todo o Brasil sofrem dificuldades na análise sistemática de dados devido a uma série de óbices, tais como déficit de recursos humanos e orçamentários. Por vezes, não conseguem entregar em tempo hábil respostas a demandas públicas de saúde<sup>5</sup>.

Para transformar dados em informações, a empresa americana *Microsoft* lançou em 2015 um serviço voltada para Inteligência de Negócios chamado *Power BI* (*Business Inteligence*) 6 . Este pode ser empregado em diversas áreas do conhecimento para extrair, integrar e centralizar os dados que são provenientes de diversas fontes e formatos.<sup>7</sup>

Este trabalho propôs relatar a experiência de uso do *Power BI* utilizando dados de uma secretaria estadual de saúde da Amazônia Ocidental, Brasil.

## **MÉTODOS**

O presente estudo caracteriza-se como um relato de experiência do uso do Microsoft *Power BI*, baseado em uma abordagem experimental do banco de dados de casos de tuberculose no estado do Acre, de 2010 a 2020. As bases de dados foram fornecidas pela Secretaria de Saúde do Estado do Acre (SESACRE) em planilhas. Para o cálculo de incidência, utilizamos estimativas populacionais fornecidas pelo DATASUS<sup>3</sup>.

Para habilitação do painel de controle do *Power BI*, também conhecido como 'dashboard', foi realizada uma universalização de todos os dados para o mesmo padrão para possibilitar a comunicação entre eles. Sequencialmente, foram realizadas ligações entre as variáveis, para que estas respondessem em conjunto. Esta etapa do processo é complexa, pois qualquer ligação errônea pode gerar dados incongruentes. Ao final deste procedimento, o programa disponibiliza um *link*, para acesso aos dados.

Este tipo de estudo, que envolve dados de domínio público sem identificar os indivíduos, não necessitam aprovação em Comitê de Ética em Pesquisa.

#### **RESULTADOS**

O *Power BI* oferece uma interface simples e intuitiva. Para ilustrar, criamos um *link* [\(http://tiny.cc/tbacre\)](http://tiny.cc/tbacre) onde é possível experimentar a ferramenta utilizando um computador ou celular.

Na tela inicial, observa-se uma lista de acesso a diversos bancos de dados préprogramados. O passo inicial é escolher um banco de dados disponibilizado. Como exemplo, escolheremos o primeiro 'Perfil Sociodemográfico' (Figura 1).

DADOS TUBERCULOSE ESTADO DO ACRE

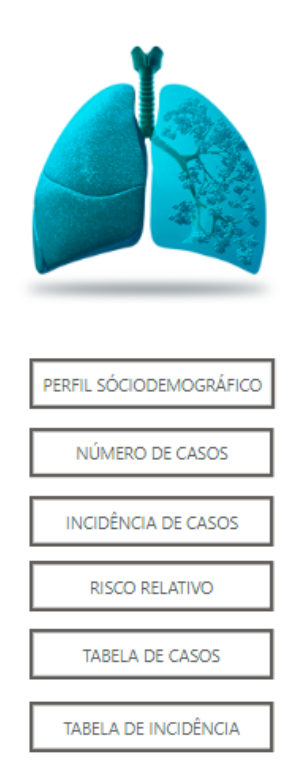

**Figura 1**. Tela inicial com acesso aos diferentes bancos de dados.

Na tela de exibição do 'Perfil Sociodemográfico' é possível visualizar um menu à esquerda com filtros pré-inseridos: ano, mesorregião, microrregião e municípios (Figura 2). O segundo passo é selecionar os filtros desejados para visualizar os dados. No exemplo, observamos por meio de gráficos, diferentes perfis sociodemográficos, segundo faixa etária, sexo, ano e local. No canto inferior esquerdo desta tela, há um retorno a tela inicial, possibilitando acesso aos demais bancos programados previamente, com novas opções de filtros e gráficos.

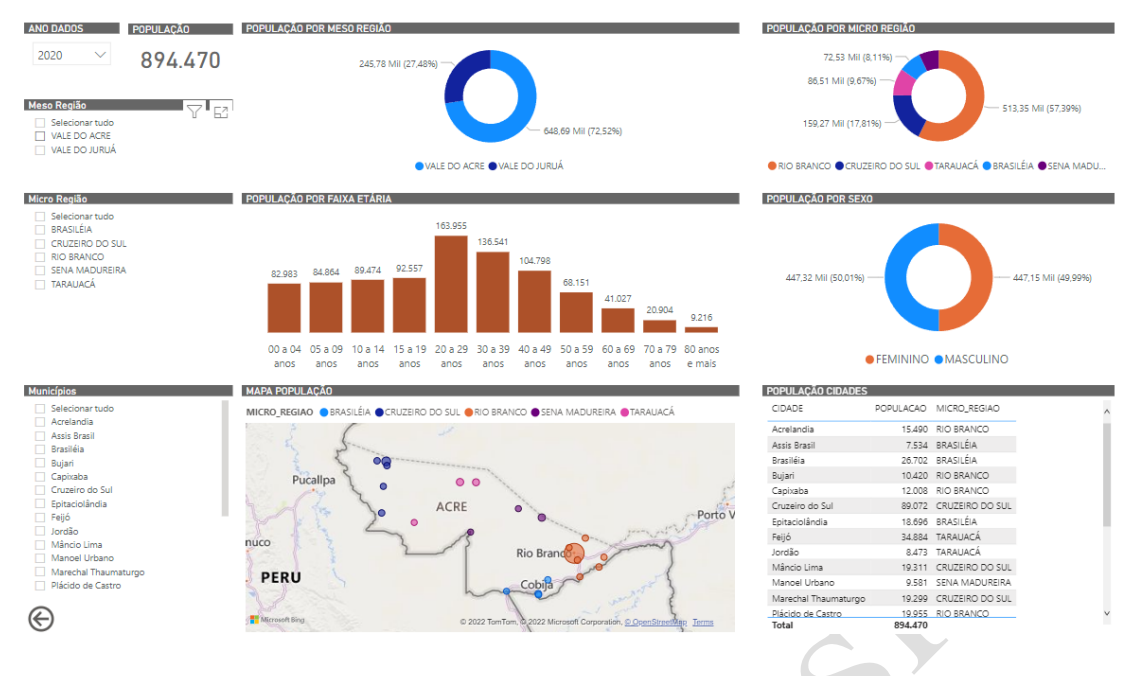

**Figura 2**. Tela de exibição do 'perfil sociodemográfico'.

Ressalta-se que a programação do *Power BI* pode demandar conhecimentos intermediários em informática e/ou técnico especializado. Contudo, ao superar esta barreira, observa-se um programa customizável que auxilia consideravelmente na compreensão de banco de dados e atualiza-se, automaticamente, conforme novos dados são inseridos.

## **DISCUSSÃO**

O conceito de BI surgiu em 1958, sendo aplicado para qualquer tipo de organização, seja ela industrial, científica ou governamental<sup>7</sup>. Na década de 90, definiuse o BI como um termo genérico que aborda conceitos e métodos voltados a melhorar a tomada de decisões baseadas em evidências.<sup>8</sup>

O *Power BI* sincroniza serviços, advindos, por exemplo de planilhas, web, redes sociais e outras fontes. Segundo a fabricante *Microsoft*, trata-se de uma: "plataforma unificada e escalonável para BI corporativo e por self-service, a qual é fácil de usar e ajuda a obter insights mais aprofundados sobre os dados". 6

Em resumo, a utilização do BI, torna a análise mais rápida e prática, não necessitando buscar dados espalhados em diversos programas e plataformas. Assim, é possível compreender os dados mais facilmente e traçar estratégias mais assertivas.<sup>2, 4</sup>

Entre outras vantagens, o programa apresenta a possibilidade de mapeamento de casos, de compartilhamento de informações em tempo real e de trabalho remoto<sup>9</sup>. O *Power BI* pode ser útil na comunicação científica facilitando a visualização de dados em periódicos científicos. O 'Painel Covid-19', muito visualizado desde 2020, tem como base esta ferramenta, que permitiu aos gestores agilidade no combate à doença e otimização de recursos<sup>9, 10</sup>.

Pesa contra o *Power BI*, a dificuldade de programar os bancos de dados. Entretanto, treinamentos, até mesmo virtuais, podem solucionar esta questão. Uma vez realizada essa programação, uma pessoa não habilitada é capaz de operar a ferramenta, conferindo autonomia e agilidade as equipes de trabalho.

Recomendamos a utilização do *Power BI*, sobretudo, em órgãos que necessitam tomada ágeis de decisões baseada em evidências.

# **REFERÊNCIAS**

1. Kemp T, Butler-Henderson K, Allen P, et al. The impact of health information management professionals on patient safety: A systematic review. Health Info Libr J. 2021;38(4):248-58.

2. Bello IM, Sylvester M, Ferede M, et al. Real-time monitoring of a circulating vaccine-derived poliovirus outbreak immunization campaign using digital health technologies in South Sudan. Pan Afr Med J. 2021;40:200.

3. Brasil. Datasus. [https://datasus.saude.gov.br/:](https://datasus.saude.gov.br/) Ministério da Saúde; 2022.

4. Husnayain A, Fuad A, Laksono IS, et al. Improving Dengue Surveillance System with Administrative Claim Data in Indonesia: Opportunities and Challenges. Stud Health Technol Inform. 2020;270:853-7.

5. Paula AdC, Maldonado JMSdV, Gadelha CAG. Healthcare telemonitoring and business dynamics: challenges and opportunities for SUS. Revista de Saúde Pública. 2020;54.

6. Microsoft. Power BI powerbi.microsoft.com: Microsoft; 2022.

7. Luhn HP. A Business Intelligence System1958; 2(4):[314-9 pp.].

8. Microsoft. O que é Business Intelligence? [https://powerbi.microsoft.com/pt](https://powerbi.microsoft.com/pt-br/what-is-business-intelligence/2022)[br/what-is-business-intelligence/2022](https://powerbi.microsoft.com/pt-br/what-is-business-intelligence/2022)

9. Akpan GU, Bello IM, Touray K, et al. Leveraging Polio Geographic Information System Platforms in the African Region for Mitigating COVID-19 Contact Tracing and Surveillance Challenges: Viewpoint. JMIR Mhealth Uhealth. 2022;10(3):e22544.

10. Fazaeli S, Khodaveisi T, Vakilzadeh AK, et al. Development, Implementation, and User Evaluation of COVID-19 Dashboard in a Third-Level Hospital in Iran. Appl Clin Inform. 2021;12(5):1091-100.

## **Contribuições dos autores:**

**Andreia Fernandes Brilhante**, **Leonardo Augusto Kohara Melchior** e **Leonardo José Tomaz da Silva** contribuíram para a concepção, delineamento do artigo, análise e redação do artigo;

**Andreia Fernandes Brilhante**, **Leonardo Augusto Kohara Melchior** e **Leonardo José Tomaz da Silva** contribuiu para o planejamento e delineamento do artigo, revisão e aprovação final do artigo;

Todos os autores aprovaram a versão final a ser publicada e são responsáveis por todos os aspectos do trabalho, incluindo a garantia de sua precisão e integridade.